## Lesson Planner My Book of Computer 8 (Frist Term)

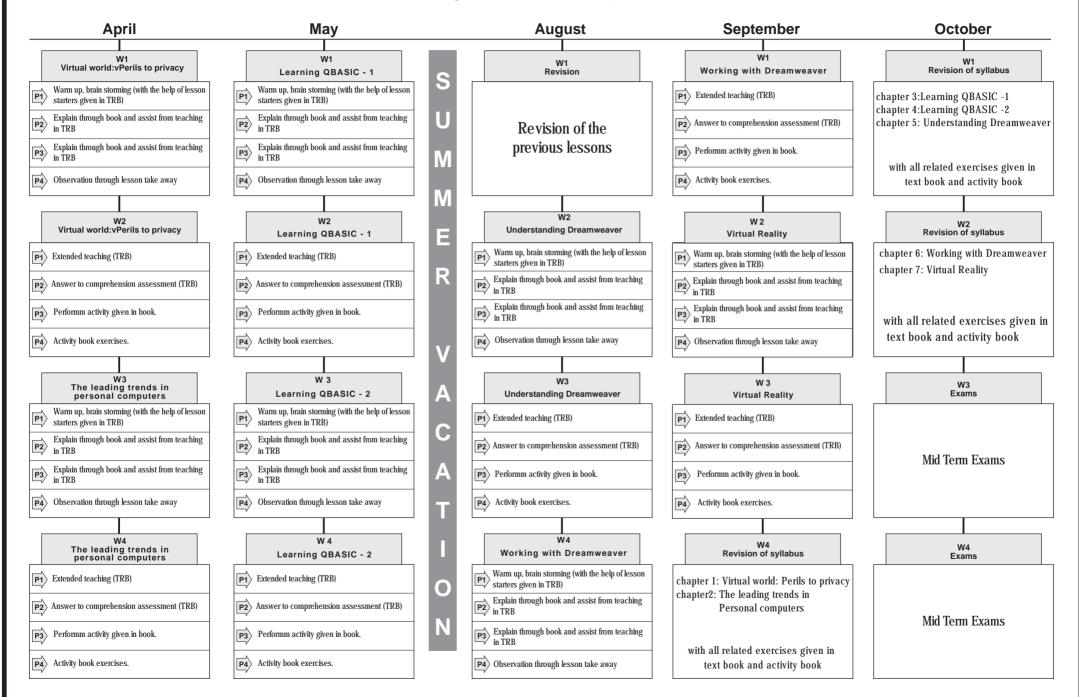

## Lesson Planner My Book Of Computer 8 (Second Term)

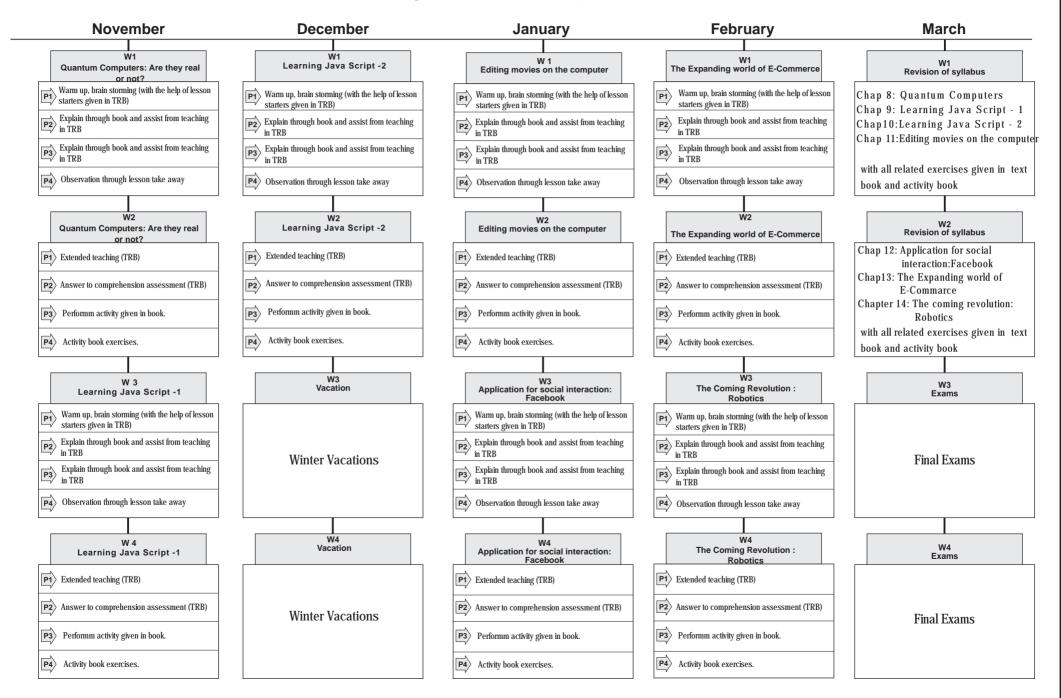